**PDF Create Convert License Keygen**

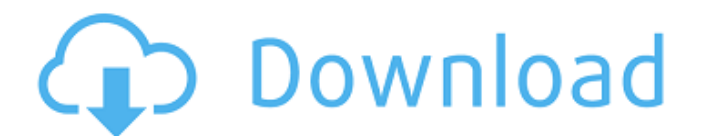

### **PDF Create Convert Crack + [Updated] 2022**

D PDF/X - PDF/A - PDF/UA □ 3D - 2D - Comments □ Text with OCR - Text only - OCR □ Text with Picture - Text with Picture - Text and Picture □ Borders - Lines □ Rectangles shape □ Rounded rectangles shape □ Ellipses - Ellip □ Page arrangement - Tiling, Scaling, Scaling (with fixed aspect ratio) PDF Create Convert Crack For Windows supports multiple page sizes, different page arrangements, borders, text with OCR and multiple fonts. PDF Create PDF Create Convert also lets you create PDF-X, PDF/A-1a, PDF/A-2a and PDF/A-3 files. Features: [] Open and create from scratch or open and convert an existing document to PDF without the need of Adobe Acrobat. [] Preview a PDF/A-1a, PDF/A-1a, PDF/A-2a and PDF/A-3. [] Possibility to create PDF with multiple page sizes, including image as a background. [] PDF Create Convert is very reliable, professional, full featured and easy to use PDF crea Adobe Acrobat. [] PDF Create Convert is compatible with all Windows versions including Windows Vista, Windows Vista, Windows 7, Windows 8, Windows 10. [] Supports the entire range of file formats: MS Word, Rich Text Format to make a combination of features for converting and creating document types. ∏ Possibility to make different page sizes and styles to choose from. ∏ Possibility to make multiple pages at once and convert them to PDF. ∏ I

#### **PDF Create Convert Crack + With Registration Code**

PDF Create Convert is a reliable application which will help you in creating PDF files from scratch or convert an existing document to PDF without the need of Adobe Acrobat. PDF Create Convert can import the following docu Format - DOC □ Rich Text Format - RTF □ Hyper Text Markup Language - HTML, HTM □ Extensible Markup Language - XML □ Plain Text Format (ANSI) - TXT □ Plain Text Format (Unicode) - TXT PDF Create Convert can work with multi offers features like creating an OLE object: insert shapes, insert pictures, insert vectors, insert vectors, insert Live Link and insert spreadsheets in PDF document. PDF Create Convert is a perfect utility for every type "Insert OLE" and click the arrow to insert OLE object: - PDF Create Convert will load the OLE Object: -- Step 2: Select the file to be converted to PDF. - Click the "Open" button to add the current document to the list: - Click the "Convert" button to convert the document. Step 3: Select the PDF Format to be created. - Click the "Open" button to the "PDF Format" tab to select the type of PDF. - Click the "Save" button to save the current do the document: - Click the "OK" button to close the document to be converted. - Create a new document for a new document for a new file: - Click the "File" icon to display the "Open" dialog: - Click the folder path to the d

## **PDF Create Convert Crack+ Keygen Download [Latest]**

Convert MS Word or Rich Text Format (RTF) documents to PDF. Support the following file formats: DOC, HTML, RTF, TXT. Support all Windows OS, Windows Server, Windows Yista, Windows 7, and Mac OS. 1. Create New PDF - Open an PDF Create button. The document will be saved in PDF Create format and be ready for editing. - The format of the created PDF file will be available after saving - Choose the "Save As" PDF file option from the "Open" menu. document can be saved on disc or to the local machine in any directory you choose. 2. Create PDF from Scratch - Select to "Create New PDF" from the "Save As" PDF file" menu. - Choose from "Save As" option and click the PDF format of the file selected on the "Open" menu. - PDF Create will create the document in PDF Create will create the document in PDF Create Format (PCC file). - The format of the created PDF file will be available after the from the PDF document. - The PDF document can be saved on disc or to the local machine in any directory you choose. If you have any additional issues, please visit our Community Page. Nuget.Tools 1.0 Nuget.Tools Descriptio intended to be an improved and enhanced version of nuget.exe. It is designed to make dealing with NuGet packages from the command line a more enjoyable experience. And it is to make things we already want to do simpler. Nu of the tasks that you use nuget.

PDF Create Convert is a reliable application which will help you in creating PDF files from scratch or convert an existing document to PDF without the need of Adobe Acrobat. PDF Create Convert can import the following docu Format - DOC Π Rich Text Format - RTF Π Hyper Text Markup Language - HTML, HTM ∏ Extensible Markup Language - XML ∏ Plain Text Format (ANSI) - TXT ∏ Plain Text Format (Unicode) - TXT PDF Create Convert is very simple to u PDF documents has never been so easy. PDF Create Convert is a reliable application which will help you in creating PDF files from scratch or convert an existing document to PDF create Convert can import the following docum PDF Create Convert) □ Microsoft Word Format - DOC □ Rich Text Format - RTF □ Hyper Text Markup Language - HTML, HTM □ Extensible Markup Language - XML □ Plain Text Format (ANSI) - TXT □ Plain Text Format (Unicode) - TXT P "Save As" PDF. Creating or converting PDF documents has never been so easy. PDF Create Convert is a reliable application which will help you in creating PDF files from scratch or convert an existing document to PDF without Format - PCC (the native file format of PDF Create Convert) [] Microsoft Word Format - DOC [] Rich Text Format - RTF [] Hyper Text Markup Language - HTML, HTM [] Extensible Markup Language - XML [] Plain Text Format (ANSI document or open an existing document and "Save

#### **What's New in the?**

# **System Requirements For PDF Create Convert:**

Supported Windows OS All users of Windows OS must have at least Windows 7, Windows 8, Windows 10, Windows Server 2008, Windows Server 2012, Windows Server 2019. Processor: The computer system needs a processor that is comp computer system needs a DirectX 9.0c-compatible graphics card or better. Additional Requirements: DirectX 9.0c or higher. Requirements for the BlueStacks App

<https://firmy.radom.pl/advert/ftp-complete/> <https://vrokus2g.wixsite.com/bocesspola/post/the-castle-039-s-video-server-crack-serial-key-download> <https://overtorneaevenemang.se/uncategorized/automatically-take-webcam-pictures-software-crack-download/> <https://instafede.com/business-letter-professional-crack/> [https://fairdalerealty.com/wp-content/uploads/2022/07/Antivirus\\_Removal\\_Tool.pdf](https://fairdalerealty.com/wp-content/uploads/2022/07/Antivirus_Removal_Tool.pdf) <https://ursgift.com/ramtranslator-crack-win-mac-march-2022/> [https://serep.kg/wp-content/uploads/2022/07/partition\\_resizer\\_\\_crack\\_\\_with\\_full\\_keygen-1.pdf](https://serep.kg/wp-content/uploads/2022/07/partition_resizer__crack__with_full_keygen-1.pdf) <https://khaosod.us/classified/advert/file-copy-utility-torrent-latest/> [https://stompster.com/upload/files/2022/07/NjIjdGfPJuxyvuDSL2bR\\_04\\_511a750d6e8689ce329142094d02b6c8\\_file.pdf](https://stompster.com/upload/files/2022/07/NjIjdGfPJuxyvuDSL2bR_04_511a750d6e8689ce329142094d02b6c8_file.pdf) <http://coolbreezebeverages.com/?p=34665> <https://www.raes-coene.be/nl-be/system/files/webform/visitor-uploads/jonenig585.pdf> [https://www.town.lynnfield.ma.us/sites/g/files/vyhlif3391/f/uploads/field\\_use\\_regulations.pdf](https://www.town.lynnfield.ma.us/sites/g/files/vyhlif3391/f/uploads/field_use_regulations.pdf) <https://www.cameraitacina.com/en/system/files/webform/feedback/efham-internet-booster.pdf> <https://fernrocklms.com/blog/index.php?entryid=4737> <https://poker.new/blog/quick-setter-crack-with-registration-code-free-win-mac-2022/> [https://www.anamplace.com/wp-content/uploads/2022/07/Allegorithmic\\_Substance\\_Designer\\_Crack\\_\\_\\_Product\\_Key\\_Full\\_Free\\_Latest-1.pdf](https://www.anamplace.com/wp-content/uploads/2022/07/Allegorithmic_Substance_Designer_Crack___Product_Key_Full_Free_Latest-1.pdf) <http://montehogar.com/?p=29168> [https://mercatinosport.com/wp-content/uploads/2022/07/Onceradix\\_\\_Crack\\_\\_\\_Full\\_Version\\_Updated.pdf](https://mercatinosport.com/wp-content/uploads/2022/07/Onceradix__Crack___Full_Version_Updated.pdf) <http://ciatige.yolasite.com/resources/IWebcam-Crack---Free-Download-March2022.pdf> <http://findmallorca.com/wp-content/uploads/2022/07/ellullo.pdf>